# **Heifer Reproduction**

Relationship to growth and weights

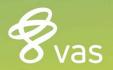

## Identify Data to be Recorded

#### **Item Data**

- Calving Ease
  - EASE type 1
- Birth Weight
  - BWT type 1
  - ADG/ADGI type 22
- IGG
  - IGG type 8
- Total Protein
  - TPRO type 8
- Colostrum score/Brix value
- Time to colostrum
- Person that worked with calf

#### **Event Data**

- Body weights and/or heights
  - WEIGHT/MEASURE
- Pneumonia/Respiratory
  - PNEU or RESP
- Diarrhea/Scours
   DIARHEA/SCOURS
- Lung Scores
  - LUNGUS
- Vaccinations
- Others
  - NAVEL, JOINT, BLOAT, INJURY, EARS, LAME, ILLMISC, TEMP

### **Additional Items of Use**

- Calculated items that reference events
  - First or last event date type 70
  - Age in days up to an event type 71
  - Days since an event type 72
  - First or last event remark type 73
  - Count of events type 74
  - ADG at age type 150
  - ADGI at age type 151
- Stored items to push calculated values to for use after LACT=0
  - PXPNE previous lactation times PNEU, type 1

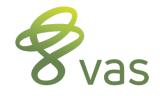

# Setup of DC305 for Recording

- Commands:
  - EPLOT\M
    - Used to setup format of weight/height data recorded
  - EPLOT\S
    - Used to calculate the new ADG and ADGI values after weights have been entered

| EPLOT Setti    | ings              |               |               | - | □ × |
|----------------|-------------------|---------------|---------------|---|-----|
|                | Event             | Graph Minimum | Graph Maximum |   |     |
| Body Score     | Undefined         | 0             | 5             |   |     |
| Height         | MEASURE           | 24_           | 56_           |   |     |
| Weight         | MEASURE           | 0             | 1600          |   |     |
|                |                   |               |               |   |     |
| Birth Weight I |                   | WT            |               |   |     |
| Birth Weight [ | Default 88_       |               |               |   |     |
| ADG Overall I  | tem A             | DG            | OK            |   |     |
| ADG Increme    | ntal Item 🛛 🛛 🗛   | DGI           |               |   |     |
|                |                   |               |               |   |     |
|                |                   |               |               |   |     |
|                |                   |               |               |   |     |
|                |                   |               |               |   |     |
|                |                   |               |               |   |     |
|                | $\langle \rangle$ |               |               |   |     |
|                |                   | Х             | /             |   |     |
|                | /                 | $\langle \ $  | /             |   |     |
|                |                   |               | /             |   |     |

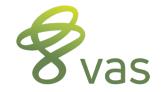

# Analyzing Data-GUIDE

| ta Checks Ov | verview   | Reproduction                     | Transition    | Mastitis  | Production | Lameness | Parlor | Replacements | Misc | USER |  |
|--------------|-----------|----------------------------------|---------------|-----------|------------|----------|--------|--------------|------|------|--|
| Replacements | S         |                                  |               |           |            |          |        |              |      |      |  |
|              |           | ks [Heifers only                 | , no bulls or | r freemar | tins]      |          |        |              |      |      |  |
| 🗄 Replaceme  |           | ntories                          |               |           |            |          |        |              |      |      |  |
| Sales and    | Deaths    |                                  |               |           |            |          |        |              |      |      |  |
| Disease      |           |                                  |               |           |            |          |        |              |      |      |  |
| Reproducti   |           |                                  |               |           |            |          |        |              |      |      |  |
| Growth [In   |           | pment]                           |               |           |            |          |        |              |      |      |  |
| 🖻 Data Ch    |           |                                  |               |           |            |          |        |              |      |      |  |
| Analysis     | -         |                                  |               |           |            |          |        |              |      |      |  |
|              | nposite d |                                  | accentable?   |           |            |          |        |              |      |      |  |
|              |           | usted weights a<br>usted weights |               | 0-124\2   |            |          |        |              |      |      |  |
|              |           | ljusted weights                  |               |           | 2          |          |        |              |      |      |  |
|              |           | ljusted weights                  |               |           |            |          |        |              |      |      |  |
|              |           | ljusted weights                  |               |           |            |          |        |              |      |      |  |
|              |           | ljusted weights                  |               |           |            |          |        |              |      |      |  |
|              |           | ljusted weights                  |               |           |            |          |        |              |      |      |  |
|              |           | djusted weights                  |               |           |            |          |        |              |      |      |  |
|              |           | usted overall cu                 |               |           |            |          |        |              |      |      |  |
| Future Use   |           |                                  |               |           |            |          |        |              |      |      |  |
|              | -         |                                  |               |           |            |          |        |              |      |      |  |

# **Analyzing Data-GUIDE**

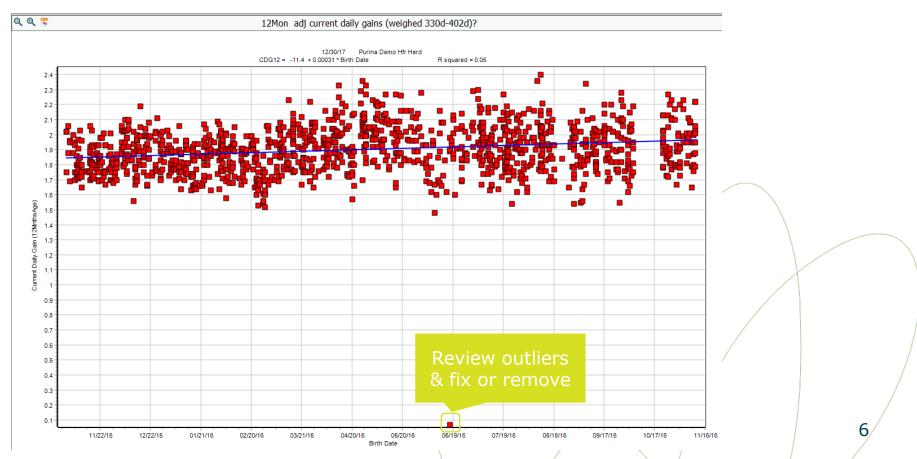

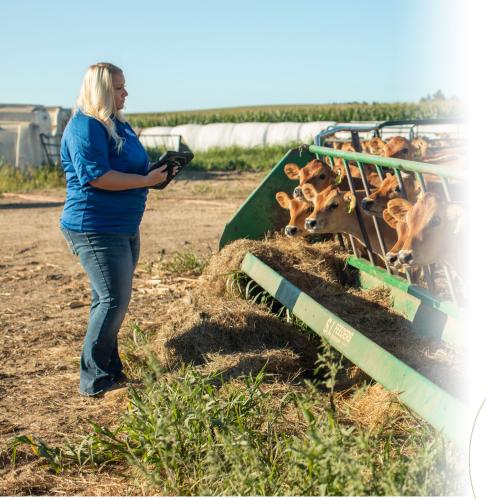

## **Analyzing Data**

#### Heifer Growth Data

- ADG can be passed on to next lactation for analysis
- SUM command can break data into quartiles for analysis
  - SUM ADG FSTPJ ME305 DIMFB FOR LACT=1 ADG>0 BY ADG\Q4

 Determine how many times you want to weigh the calf; ie BIRTH, WEANING, 4/6 MONTH, 1<sup>st</sup> BREEDING, @ PREGNANCY, etc...

# **Analyzing Data**

Using SUM to evaluate data

- SUM WMK2 WMK4 WMK8 FSTPJ 305ME PEAK FOR LACT=1 ADG>0 BY ADG \Q4
- SUM WMK2 WMK4 WMK8 FSTPJ 305ME PEAK FOR LACT=1 TPRO>0 BY TPRO  $\Q4$
- SUM WMK2 WMK4 WMK8 FSTPJ 305ME PEAK FOR LACT=1 WTG>0 BY WTG \Q4 (WTG = weight groups, manually set)
- SUM WMK2 WMK4 WMK8 FSTPJ 305ME PEAK FOR LACT=1 BY PXPNE \Q4 (PXPNE = times PNEU last lactation)

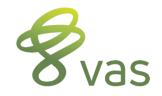

## Age @First Breeding (Heifers)

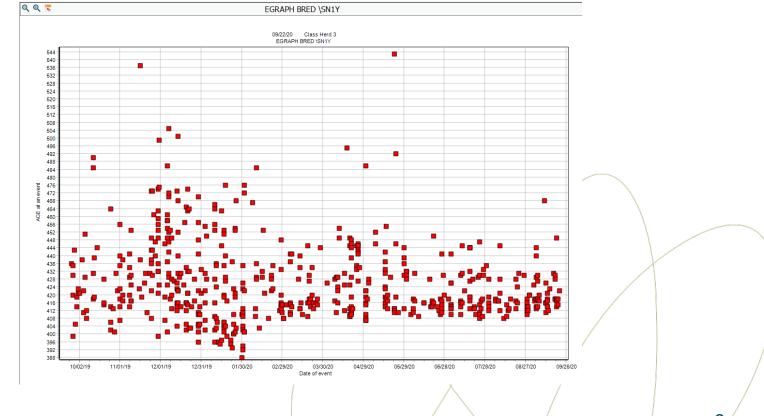

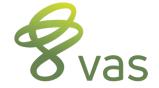

## **BREDSUM - Heifer AIDAT Setup**

|                                                         | ALTER4 : Pens                                                                                    |         |           |            |             |         |       |        |      |
|---------------------------------------------------------|--------------------------------------------------------------------------------------------------|---------|-----------|------------|-------------|---------|-------|--------|------|
| Item Definitions Item Types Item Map Errors             | 🗟 <u>N</u> otepad 🗊 <u>S</u> ave 🔍 Fi                                                            | nd [F9] | 🖨 Pri     | int 🔻 🔅 C  | Options Alt | er Menu | •     |        |      |
|                                                         |                                                                                                  |         | Pen 🔺     | Label      | Bull AI     | Milk Dr | y Hos | p Calf | User |
| Name 🛆 Index Loc/Op1 Len/Op2 Type Pulse ID Desc         | Pens                                                                                             | *       | 0         |            |             |         |       |        |      |
| AIDAT 253 234 2 18 0 Ai eligibility                     | <u> <u> <u> </u> <u> </u> <u> </u> <u> </u> <u> </u> <u> </u> <u> </u> <u> </u> <u> </u></u></u> |         | 1         |            | AI I        | MILK    |       |        |      |
|                                                         |                                                                                                  |         | 2         |            | AI          | MILK    |       |        |      |
|                                                         | ⑧ Delete [Del]                                                                                   |         | 3         |            |             | MILK    |       |        |      |
|                                                         | <u>A</u> dd [Ins]                                                                                |         | 4         |            | AI          |         |       |        |      |
|                                                         | Change <u>M</u> ultiple                                                                          |         | 5         |            | AI          |         |       |        |      |
|                                                         |                                                                                                  |         | 6         |            |             | MILK    |       |        |      |
|                                                         | <u>A</u> dvanced                                                                                 | *       | 8         |            |             | MILK    |       |        |      |
|                                                         |                                                                                                  |         | 9         |            |             | MILK    |       |        |      |
|                                                         | Heifer AI:AIDAT                                                                                  |         | 9<br>10   |            |             | MILK    |       |        |      |
| Add AIDAT to track date                                 | Pen change:                                                                                      |         | 11        | Prefresh   |             | DF      | RY    |        | USER |
| aifara may a inta tha AT                                |                                                                                                  |         | 12        | Far Off Dr | v           | DF      |       | CALF   |      |
| neifers move into the AI                                |                                                                                                  |         | 15        | Hospital   |             | MILK    | HOS   | SP     |      |
| Pen and use that date                                   |                                                                                                  |         | 17        | Bed Pack   | 1           | MILK    | HOS   | SP     |      |
|                                                         |                                                                                                  |         | 20        | Newborns   |             |         |       | CALF   |      |
| nstead of age to                                        |                                                                                                  |         | 21        | Youngstoc  | k           |         |       | CALF   |      |
| <u> </u>                                                |                                                                                                  |         | 2.        | Springers  |             |         |       | CALF   | USER |
| letermine when the                                      |                                                                                                  |         | 27        | AI Pen     | AI          |         |       | CALF   | :    |
| ligibility starts for their                             |                                                                                                  |         | 29        | Beef       |             |         |       | CALF   |      |
| eligibility starts for their pregnancy risk calculation | 1                                                                                                |         | $\langle$ |            |             |         |       |        |      |

## **BREDSUM\EY – Using AIDAT**

|          |         |      | 2   | 1 day pre | gnancy | risk | Wait Period | AIDAT |
|----------|---------|------|-----|-----------|--------|------|-------------|-------|
| ds AIDAT | Br Elia | Bred | Pct | Pa Elia   | Prea   | Pct  | Aborts      |       |
| 9/10/19  | 69      | 43   | 62  | 69        | 36     | 52   | 0           |       |
| 10/01/19 | 33      | 25   | 76  | 33        | 17     | 52   | 1           |       |
| 10/22/19 | 62      | 34   | 55  | 62        | 23     | 37   | 1           |       |
| 11/12/19 | 39      | 25   | 64  | 39        | 22     | 56   | 0           |       |
| 12/03/19 | 45      | 26   | 58  | 45        | 18     | 40   | 0           |       |
| 12/24/19 | 28      | 16   | 57  | 28        | 13     | 46   | 0           |       |
| 1/14/20  | 64      | 40   | 62  | 64        | 28     | 44   | 0           |       |
| 2/04/20  | 36      | 25   | 69  | 36        | 17     | 47   | 0           |       |
| 2/25/20  | 56      | 38   | 68  | 56        | 29     | 52   | 0           |       |
| 3/17/20  | 93      | 30   | 32  | 93        | 28     | 30   | 1           |       |
| 4/07/20  | 65      | 20   | 31  | 65        | 13     | 20   | 0           |       |
| 4/28/20  | 52      | 30   | 58  | 50        | 22     | 44   | 0           |       |
| 5/19/20  | 71      | 26   | 37  | 71        | 24     | 34   | 0           |       |
| 6/09/20  | 117     | 39   | 33  | 117       | 33     | 28   | 0           |       |
| 6/30/20  | 83      | 39   | 47  | 76        | 25     | 33   | 0           |       |
| 7/21/20  | 89      | 47   | 53  | * 50      | 0      | 0    | 0           |       |
| 8/11/20  | 102     | 41   | 40  | 0         | 0      | 0    | 0           |       |
| 9/01/20  | 67      | 36   | 54  | 0         | 0      | 0    | 0           |       |
| Total    | 1002    | 503  | 50  | 954       | 348    | 36   | 3           |       |
|          |         |      |     | 1         |        |      | /           |       |

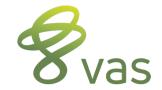

#### **BREDSUM\BY**

#### Heifers with no Scours Events

| BREDSOM/BY FOR | X XSCRS=0                                  |       |       |       |       |       |       |      |     |  |  |  |  |
|----------------|--------------------------------------------|-------|-------|-------|-------|-------|-------|------|-----|--|--|--|--|
|                | By Times Bred from 2/17/21 through 2/17/22 |       |       |       |       |       |       |      |     |  |  |  |  |
| Bred Number    | 95% CI                                     | %Conc | #Prea | #Open | Other | Abort | Total | %Tot | SPC |  |  |  |  |
| 1              | 49-59                                      | 54    | 202   | 171   | 1     | 7     | 374   | 56   | 1.8 |  |  |  |  |
| 2              | 43-58                                      | 51    | 86    | 84    | 0     | 0     | 170   | 25   | 2.0 |  |  |  |  |
| 3              | 45-66                                      | 56    | 46    | 36    | 0     | 1     | 82    | 12   | 1.8 |  |  |  |  |
| 4              | 46-76                                      | 62    | 23    | 14    | 0     | 0     | 37    | 5    | 1.6 |  |  |  |  |
| 5              | -                                          | 100   | 10    | 0     | 0     | 0     | 10    | 1    | 1.0 |  |  |  |  |
| TOTALS         | 51-58                                      | 55    | 367   | 305   | 1     | 8     | 673   | 100  | 1.8 |  |  |  |  |

#### Heifers with at least 1 Scours Event

BREDSUM\BY FOR XSCRS>0

|             |        |       |       | Ву Т  | imes Br | ed from | 2/17/2 | 21 throu | gh 2/: | 17/22 |
|-------------|--------|-------|-------|-------|---------|---------|--------|----------|--------|-------|
| Bred Number | 95% CI | %Conc | #Prea | #Open | Other   | Abort   | Total  | %Tot     | SPC    |       |
| 1           | 34-61  | 47    | 23    | 26    | 1       | 0       | 50     | 59       | 2.1    |       |
| 2           | 47-82  | 67    | 16    | 8     | 0       | 0       | 24     | 28       | 1.5    |       |
| 3           |        | 57    | 4     | 3     | 0       | 0       | - /7   | 8        | 1.8    |       |
| 4           |        | 67    | 2     | 1     | 0       | 0       | / 3    | 4        | 1.5    |       |
| 5           |        | 100   | 1     | 0     | 0       | 0       | 1      | 1        | 1.0    |       |
| TOTALS      | 44-65  | 55    | 46    | 38    | 1       | 0       | 85     | 100      | 1.8    | /     |

\_\_\_\_

# **Cow Reproduction**

äynnuker (r.) annenen

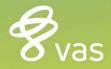

I SHARES

#### BREDSUM

| Whi | ich BredSum Option ?                                                                                                    |
|-----|----------------------------------------------------------------------------------------------------|
| 1   | Exit<br>Sire<br>Stud Code<br>Technician<br>breeding cOde<br>number times Bred<br>Q-sum graph<br>Heat efficiency<br>Interval analysis<br>Prostaglandin analysis<br>day of the Week<br>Calendar month<br>cycle Number<br>21 day pregnancy risk<br>multi-v\riate adjustment<br>Sexed Code |
| 2   | Sire                                                                                                    |
| 3   | Stud Code                                                                                                    |
| 4   | Technician                                                                                                    |
| 5   | breeding cOde                                                                                                    |
| 6   | number times Bred                                                                                                    |
| 7   | Q-sum graph                                                                                                    |
| 8   | Heat efficiency                                                                                                    |
| 9   | Interval analysis                                                                                                    |
| A   | Prostaglandin analysis                                                                                                    |
| B   | day of the Week                                                                                                    |
| C   | Calendar month                                                                                                    |
| D   | cycle Number                                                                                                    |
| E   | 21_day pregnancy risk                                                                                                    |
| F   | multi-v\riate adjustment                                                                                                    |
| G   | Sexed Code                                                                                                    |

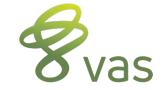

#### **BREDSUM Switches**

| <b>\B</b>  | Number times bred    |
|------------|----------------------|
| <b>\C</b>  | Calendar month       |
| <b>\D</b>  | Select date range    |
| <b>\E</b>  | 21 day preg risk     |
| <b>\G</b>  | Breeding time gap    |
| <b>I</b> / | Interval analysis    |
| <b>\M</b>  | Manufacturer (stud)  |
| \N         | Cycle number         |
| <b>\0</b>  | Breeding code        |
| <b>\R</b>  | Week of insemination |
|            |                      |

| Ð |     |   |
|---|-----|---|
| 0 | Vas | ) |

| <b>\S</b>  | Service sire             |
|------------|--------------------------|
| <b>\T</b>  | Technician               |
| <b>\U</b>  | 21 day bullpen preg risk |
| <b>\V</b>  | Voluntary wait period    |
| <b>W</b> / | Day of week              |
| <b>\X</b>  | Cross table analysis     |
| <b>\Y</b>  | Youngstock only          |
| \Z         | By breed of sire         |
| \*         | By semen type            |
|            |                          |

### BREDSUM by breeding number (\B)

|             |        |       |       | By Tin | nes Bred | from 6 | 5/29/21 | through | 6/29/ | 22                |
|-------------|--------|-------|-------|--------|----------|--------|---------|---------|-------|-------------------|
| Bred Number | 95% CI | %Conc | #Preq | #Open  | Other    | Abort  | Total   | %Tot    | SPC   |                   |
| 1           | 50-54  | 52    | 1429  | 1327   | 26       | 163    | 2782    | 50      | 1.9   |                   |
| 2           | 41-47  | 44    | 620   | 792    | 12       | 64     | 1424    | 25      | 2.3   |                   |
| 3           | 42-49  | 46    | 361   | 426    | 6        | 31     | 793     | 14      | 2.2   |                   |
| 4           | 38-48  | 43    | 153   | 206    | 4        | 13     | 363     | 6       | 2.3   |                   |
| 5           | 26-40  | 33    | 56    | 115    | 5        | 8      | 176     | 3       | 3.1   |                   |
| 6           | 28-54  | 40    | 21    | 31     | 1        | 1      | 53      | 1       | 2.5   |                   |
| 7           |        | 38    | 6     | 10     | 0        | 1      | 16      | 0       | 2.7   | $\langle \rangle$ |
| 8           |        | 0     | 0     | 3      | 0        | 0      | 3       | 0       |       |                   |
| TOTALS      | 46-49  | 48    | 2646  | 2910   | 54       | 281    | 5610    | / 100   | 2.1   |                   |
|             |        |       |       |        |          |        |         | 1       |       | X                 |

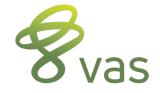

## BREDSUM by breed of service sire (\Z)

| By Breed from 6/29/21 through 6/29/22 |        |       |       |       |       |       |       |      |          |  |  |
|---------------------------------------|--------|-------|-------|-------|-------|-------|-------|------|----------|--|--|
| Breed                                 | 95% CI | %Conc | #Preq | #Open | Other | Abort | Total | %Tot | SPC      |  |  |
| Н                                     | 46-49  | 47    | 2015  | 2235  | 51    | 214   | 4301  | 76   | 2.1      |  |  |
| Α                                     | 46-51  | 48    | 630   | 671   | 25    | 67    | 1326  | 24   | 2.1      |  |  |
| В                                     |        | 20    | 1     | 4     | 1     | 0     | 6     | 0    | 5.0      |  |  |
| TOTALS                                | 46-49  | 48    | 2646  | 2910  | 77    | 281   | 5633  | 100  | 2.1      |  |  |
|                                       |        |       |       |       |       |       |       |      | $\frown$ |  |  |

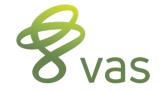

### BREDSUM by semen type (\\*)

|          |        | By Calf Sex from 6/29/21 through 6/29/22 |       |       |       |       |       |      |     |  |
|----------|--------|------------------------------------------|-------|-------|-------|-------|-------|------|-----|--|
| Calf Sex | 95% CI | %Conc                                    | #Preq | #Open | Other | Abort | Total | %Tot | SPC |  |
| Unsexed  | 46-49  | 47                                       | 1676  | 1877  | 47    | 180   | 3600  | 64   | 2.1 |  |
| Sexed    | 45-52  | 48                                       | 340   | 362   | 5     | 34    | 707   | 13   | 2.1 |  |
| Beef     | 46-51  | 48                                       | 630   | 671   | 25    | 67    | 1326  | 24   | 2.1 |  |
| TOTALS   | 46-49  | 48                                       | 2646  | 2910  | 77    | 281   | 5633  | 100  | 2.1 |  |
|          |        |                                          |       |       |       |       |       |      |     |  |

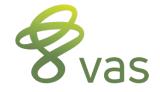

## **BREDSUM Conception Rate**

## **Cross Table Analysis**

- More advanced repro analysis
- Allows for analysis of 2 conception rate parameters on same report
- Format is BREDSUM\Xab
  - "a" is the first parameter
  - "b" is the second parameter
- Example is BREDSUM\XTO

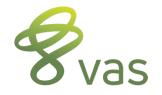

# **BREDSUM Comparisons**

- **BREDSUM\X** Does Comparisons
- BREDSUM\XB\* by breeding number and semen type
- BREDSUM\XTO by breeding codes and technician
- BREDSUM\XBO by breeding number and breeding codes
- BREDSUM\XCO by calendar month and breeding codes
- BREDSUM\XTB by technician and breeding number

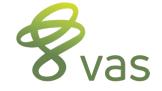

## BREDSUM\XB\* – breeding number by semen type

| 95% CI   | Total | 1     | 2     | 3     | 4     | 5     | 6     | 7   | 8 |   |    |
|----------|-------|-------|-------|-------|-------|-------|-------|-----|---|---|----|
| Unsexed  | 46-49 | 50-55 | 42-48 | 40-48 | 37-49 | 20-35 | -     | -   | - |   |    |
| Sexed    | 45-52 | 46-53 | 27-50 | -     | -     | -     | -     | -   | - |   |    |
| Beef     | 46-51 | 50-58 | 38-48 | 44-57 | 32-52 | 32-59 | -     | -   | - |   |    |
| TOTALS   | 46-49 | 50-54 | 41-47 | 42-49 | 38-48 | 26-40 | 28-54 | -   | - |   |    |
| Percent  |       |       |       |       |       |       |       |     |   |   |    |
| Unsexed  | 47    | 52    | 45    | 44    | 43    | 27    |       |     |   |   |    |
| Sexed    | 48    | 49    | 38    |       |       |       |       |     |   |   |    |
| Beef     | 48    | 54    | 43    | 51    | 41    | 45    |       |     |   |   |    |
| TOTALS   | 48    | 52    | 44    | 46    | 43    | 33    | 40    |     |   |   |    |
| Count    |       |       |       |       |       |       |       |     |   |   |    |
| Unsexed  | 3553  | 1597  | 975   | 544   | 263   | 119   | 42    | 12  | 1 |   |    |
| Sexed    | 702   | 633   | 64    | 2     | 2     | 1     |       |     | / |   |    |
| Beef     | 1301  | 526   | 373   | 241   | 94    | 51    | 10    | 4   | 2 | - |    |
| TOTALS   | 5556  | 2756  | 1412  | 787   | 359   | 171   | 52    | 16  | 3 |   |    |
| Pregnant |       |       |       |       |       |       |       |     |   |   |    |
| Unsexed  | 1676  | 833   | 435   | 238   | 113   | 32    | 20    | 5   |   |   |    |
| Sexed    | 340   | 313   | 24    | 1⁄    | 1     | 1     |       |     |   |   |    |
| Beef     | 630   | 283   | 161   | 122   | 39    | 23    | 1     | / 1 | ¢ |   |    |
| TOTALS   | 2646  | 1429  | 620   | 361   | 153   | 56    | 21    | 6   |   |   | _/ |

## DIM (a) 1<sup>st</sup> Service

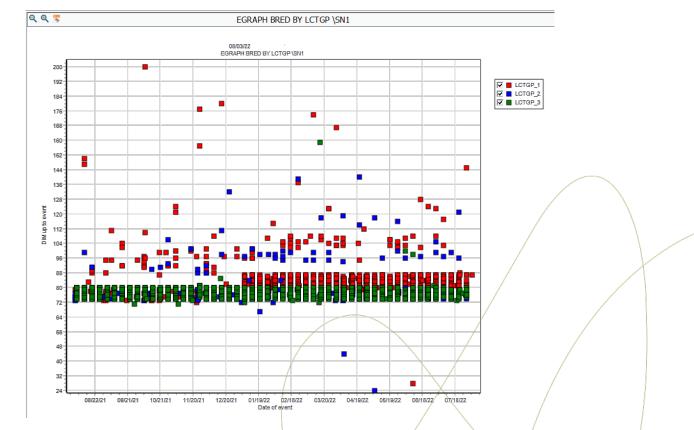

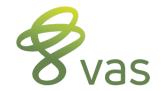

#### BREDSUM\EV70

|          |         |      |     |         |      | 21  | day pregn | ancy risk Wait F | Period 70 |
|----------|---------|------|-----|---------|------|-----|-----------|------------------|-----------|
| Date     | Br Eliq | Bred | Pct | Pa Elia | Preq | Pct | Aborts    |                  |           |
| 7/21/21  | 341     | 213  | 62  | 338     | 79   | 23  | 9         |                  |           |
| 8/11/21  | 404     | 312  | 77  | 400     | 121  | 30  | 13        |                  |           |
| 9/01/21  | 461     | 340  | 74  | 457     | 157  | 34  | 27        |                  |           |
| 9/22/21  | 445     | 342  | 77  | 441     | 165  | 37  | 21        |                  |           |
| 10/13/21 | 423     | 308  | 73  | 420     | 116  | 28  | 22        |                  |           |
| 11/03/21 | 458     | 329  | 72  | 455     | 141  | 31  | 25        |                  |           |
| 11/24/21 | 421     | 289  | 69  | 417     | 114  | 27  | 12        |                  |           |
| 12/15/21 | 423     | 273  | 65  | 421     | 135  | 32  | 11        |                  |           |
| 1/05/22  | 416     | 286  | 69  | 412     | 140  | 34  | 18        |                  |           |
| 1/26/22  | 434     | 304  | 70  | 432     | 150  | 35  | 7         |                  |           |
| 2/16/22  | 431     | 303  | 70  | 428     | 147  | 34  | 19        | /                |           |
| 3/09/22  | 428     | 288  | 67  | 426     | 138  | 32  | 13        |                  |           |
| 3/30/22  | 454     | 330  | 73  | 452     | 138  | 31  | 14        |                  |           |
| 4/20/22  | 478     | 342  | 72  | 477     | 151  | 32  | 19        |                  |           |
| 5/11/22  | 455     | 322  | 71  | 452     | 145  | 32  | 12        |                  |           |
| 6/01/22  | 426     | 301  | 71  | 421     | 140  | 33  | 10        |                  | /         |
| 6/22/22  | 395     | 258  | 65  | 0       | 0    | 0   | 1         |                  |           |
| 7/13/22  | 335     | 254  | 76  | 0       | 0    | 0   | 0         |                  |           |
| Total    | 6898    | 4882 | 71  | 6849    | 2177 | 32  | 252       | /                |           |
|          |         |      |     |         |      |     | - X       |                  | /         |

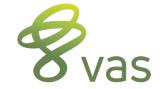

# Contact

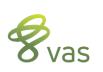

#### **DairyComp Support** 559.686.9496 support@vas.com

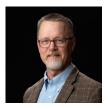

#### Dr. Paul M. Fricke pmfricke@wisc.edu

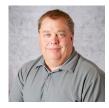

#### Craig Walter craig.walter@vas.com